*Приложение*

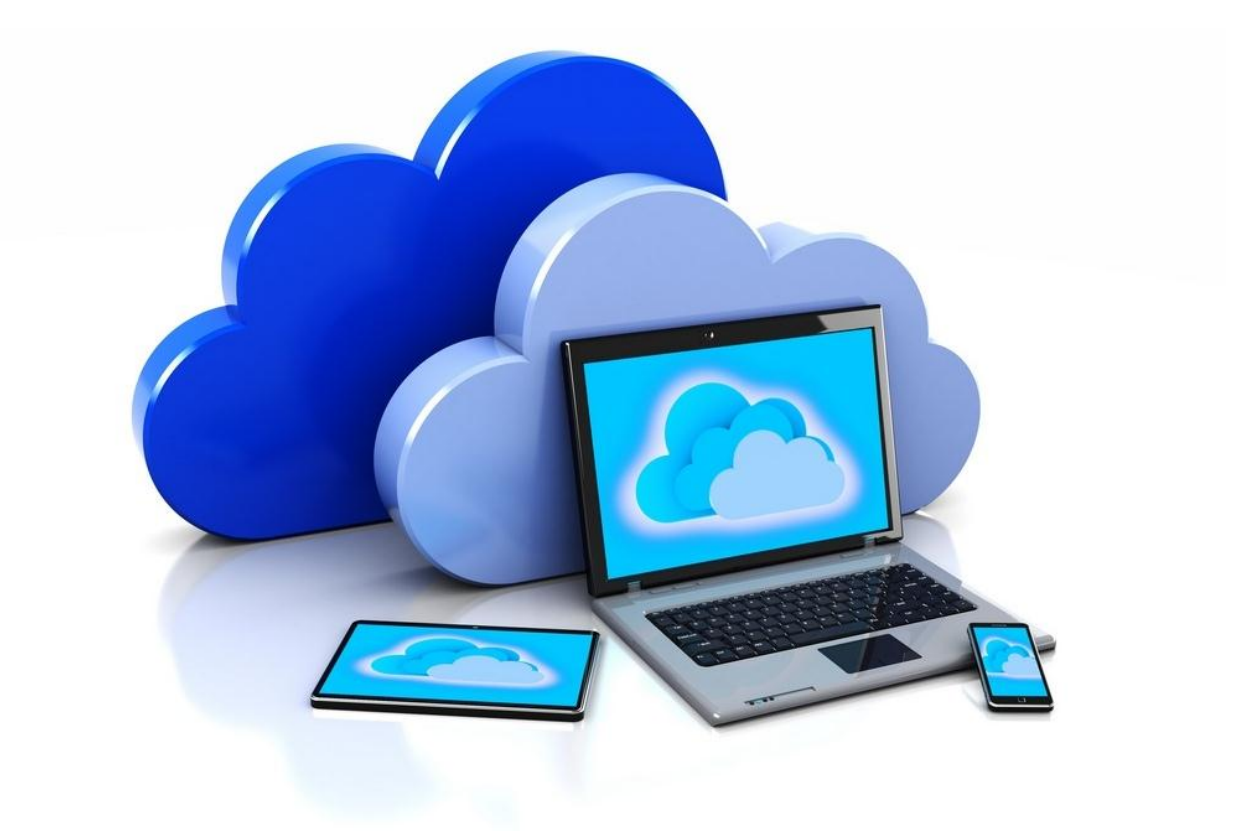

### ПРИЛОЖЕНИЕ 1

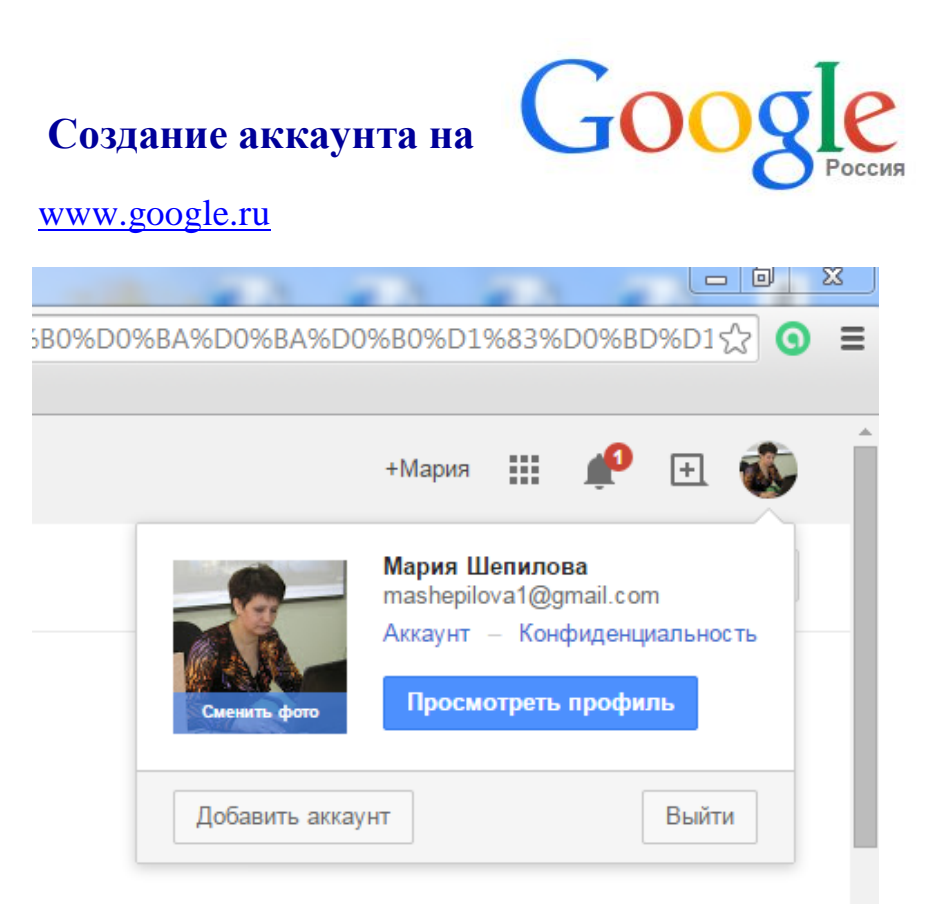

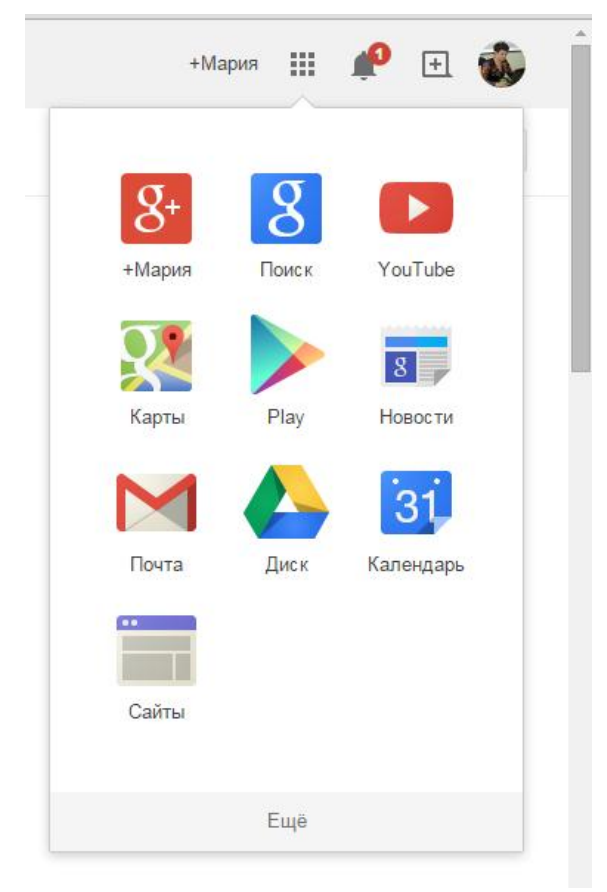

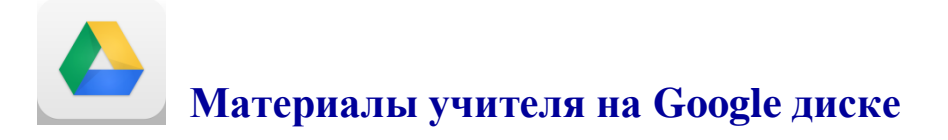

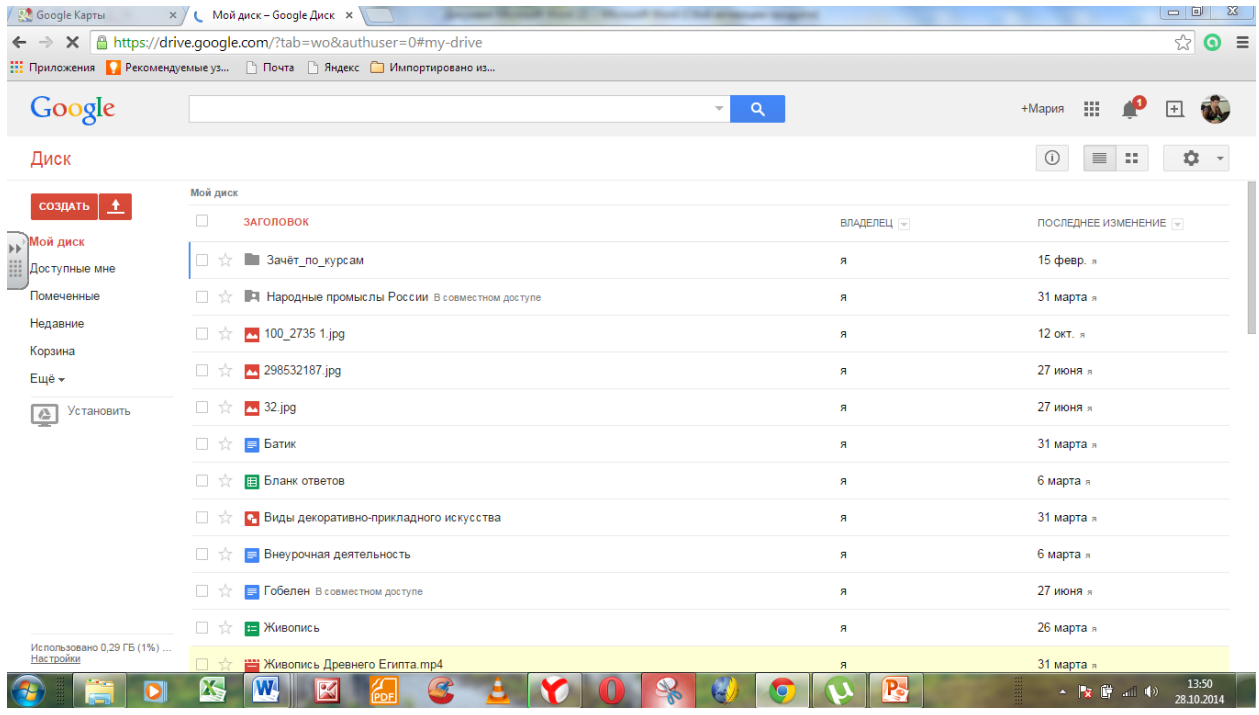

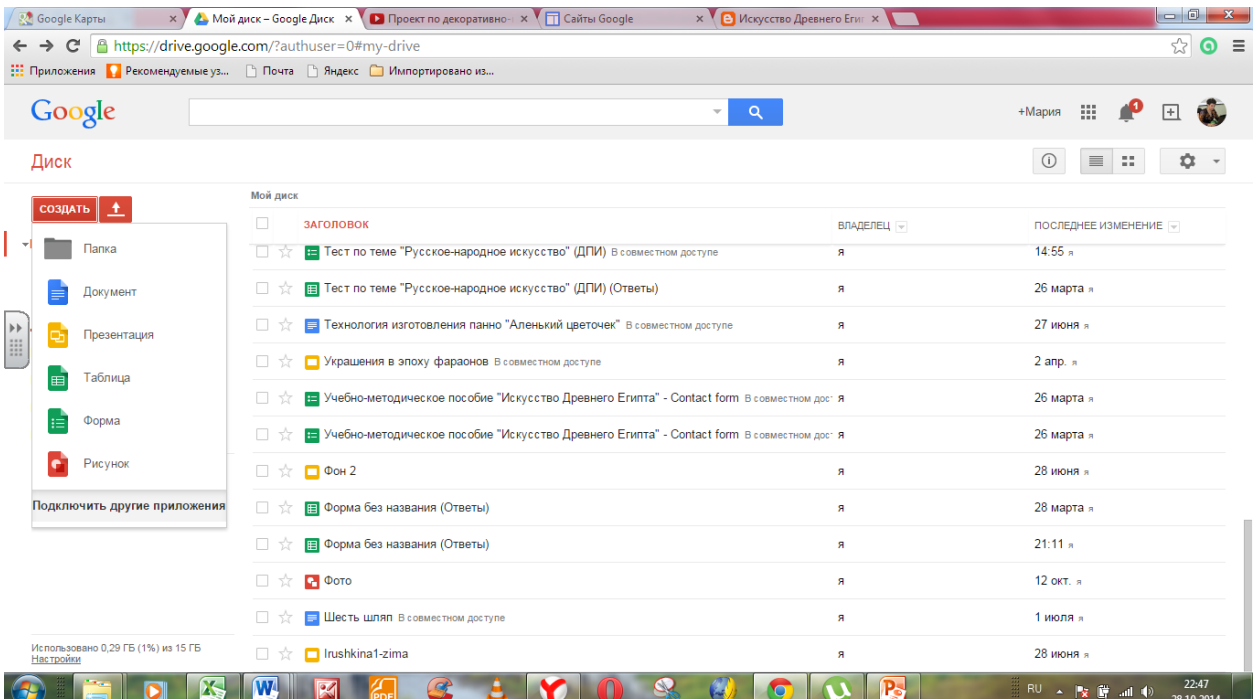

#### ПРИЛОЖЕНИЕ 2

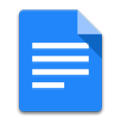

# **Создание Google документов**

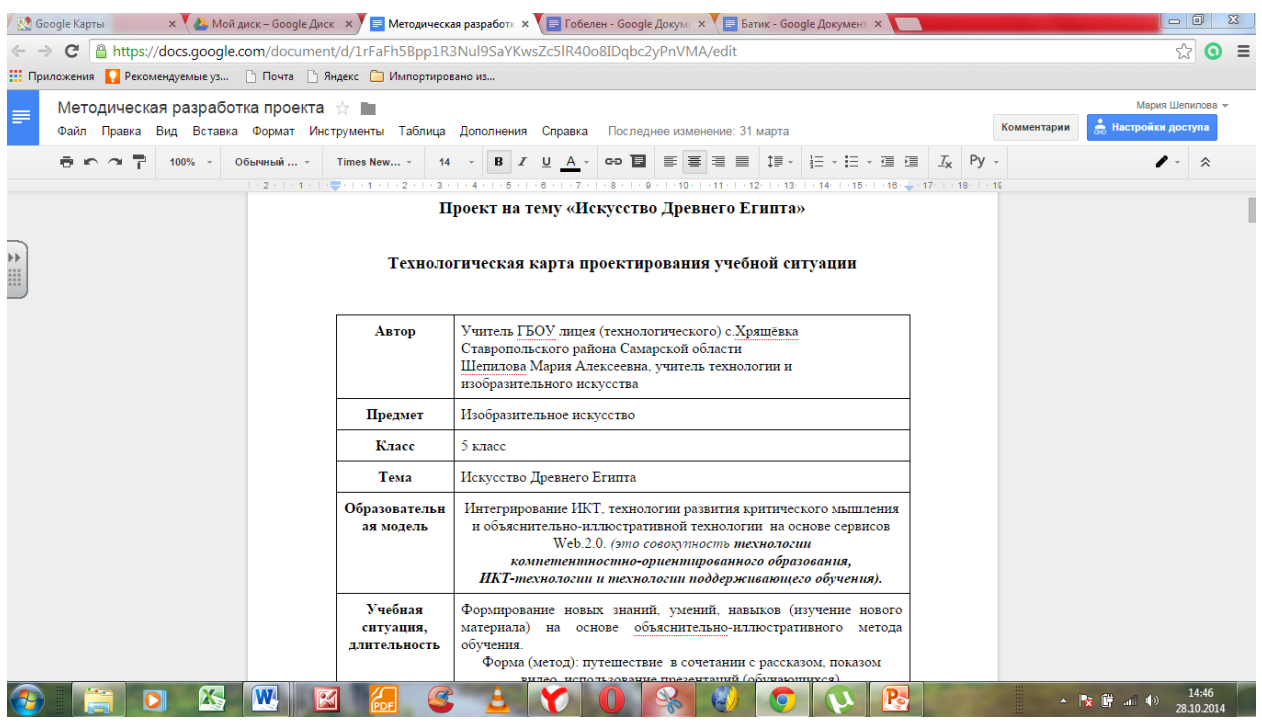

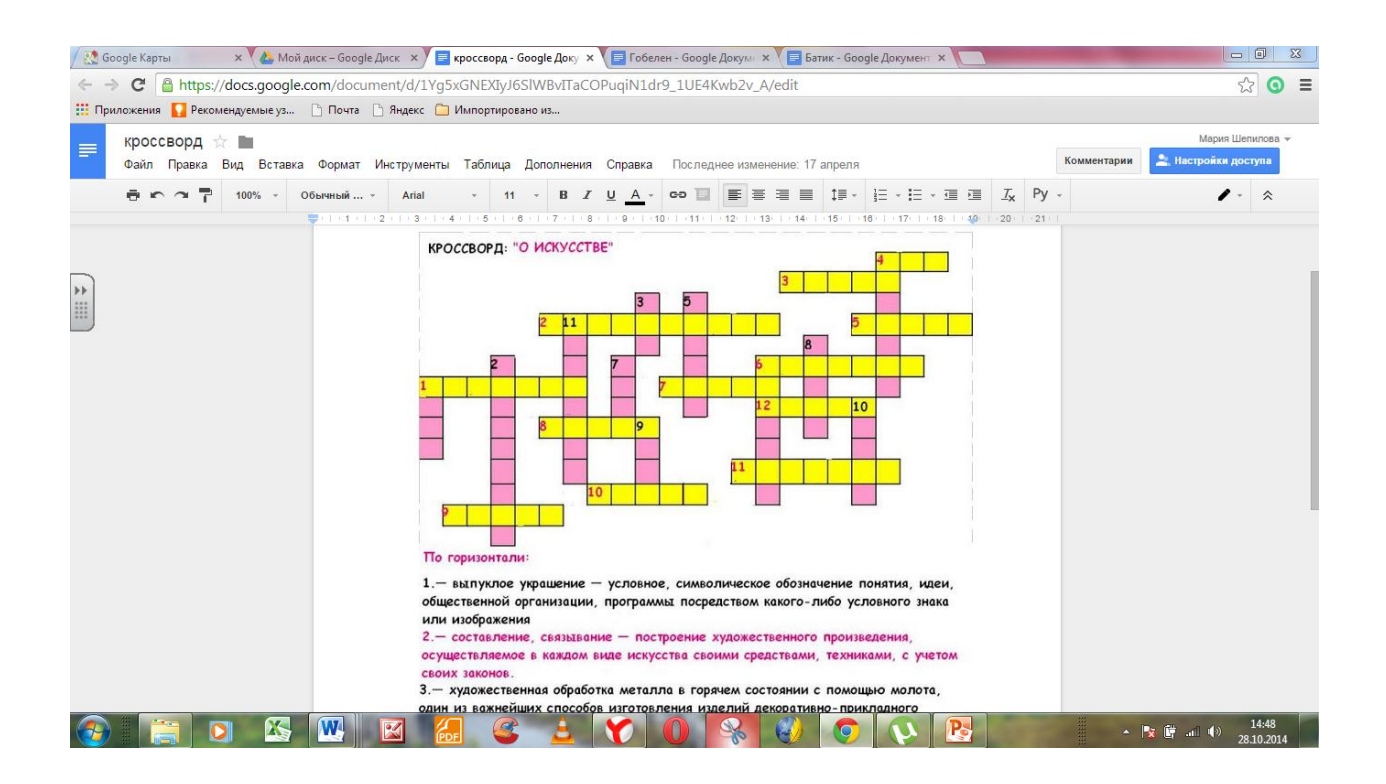

### ПРИЛОЖЕНИЕ 3

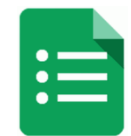

## **Создание Формы Google**

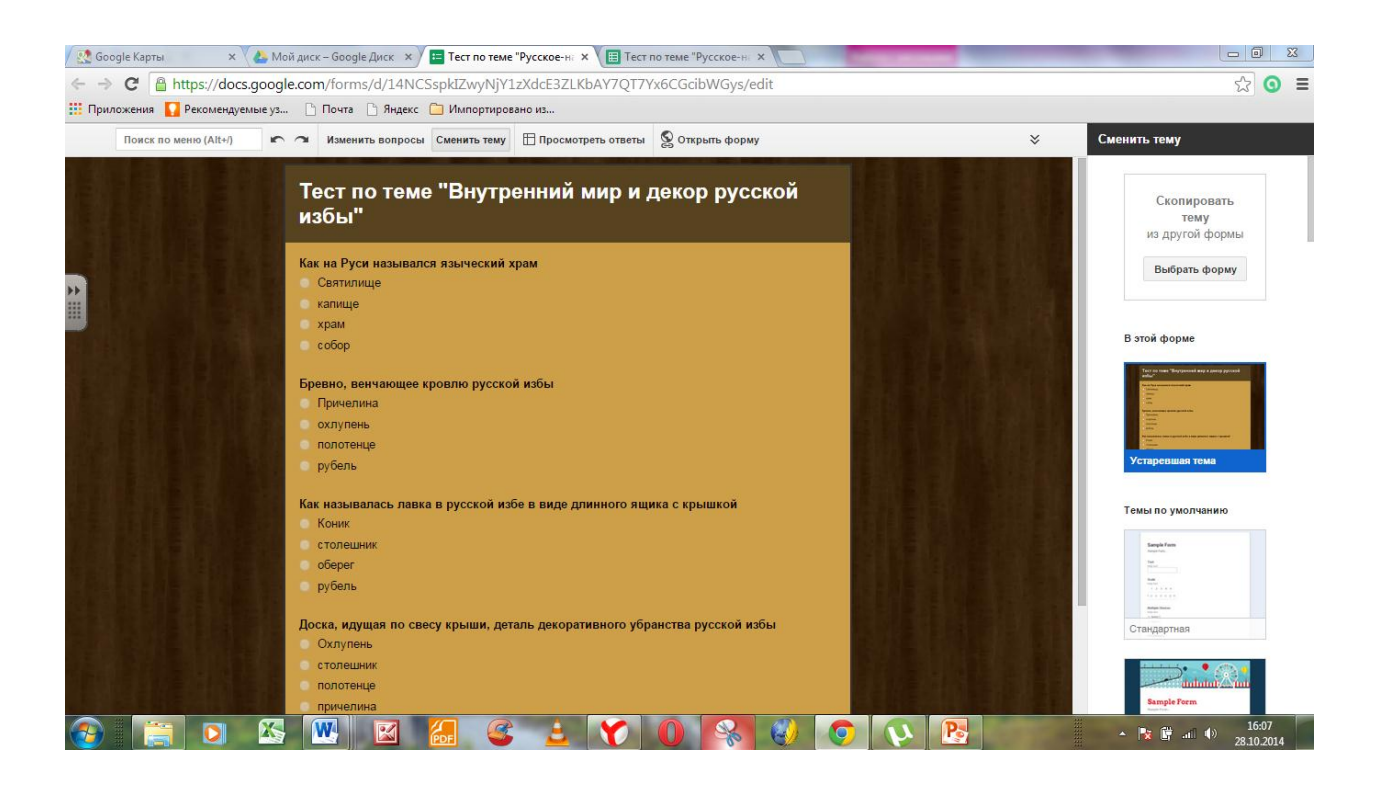

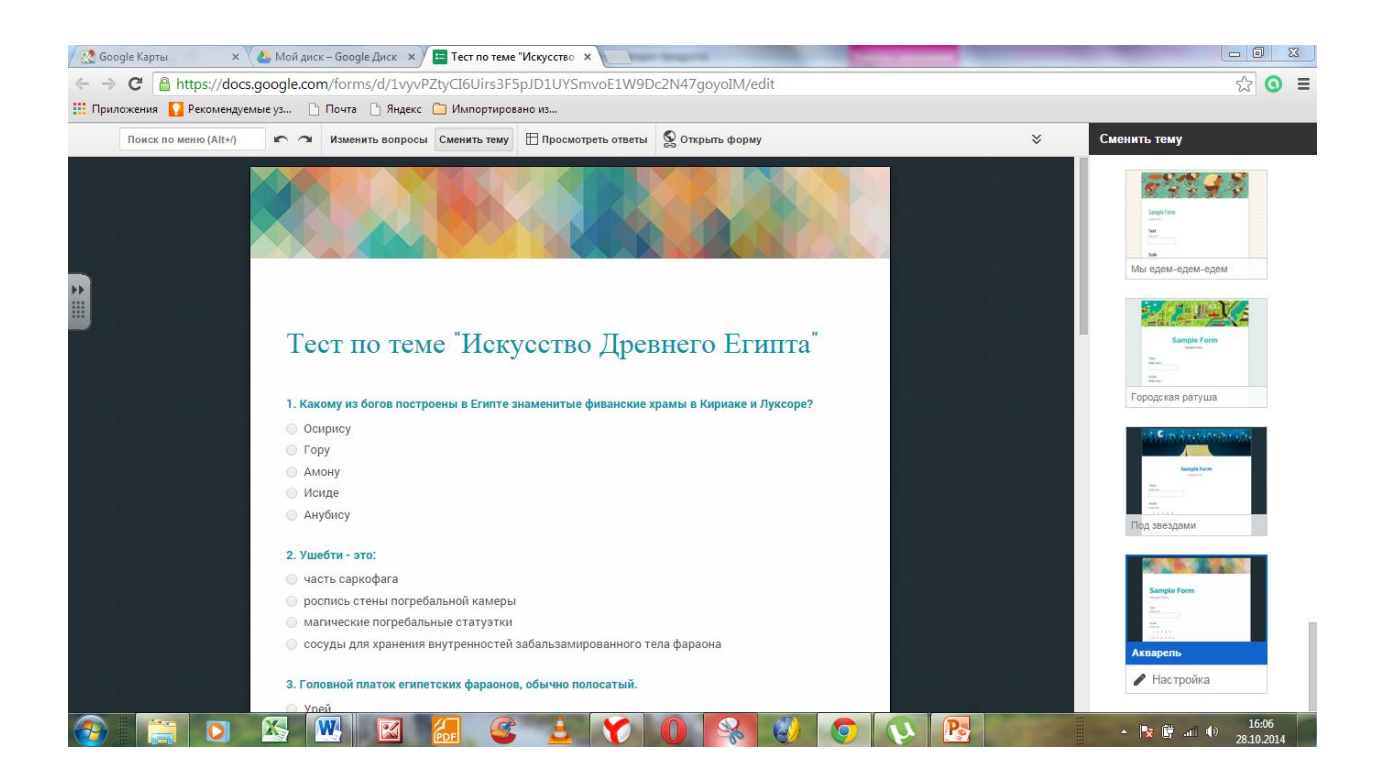